La actualización **1.3.30.8** de **ENwin. Estructura de naves** incorpora los siguientes cambios:

Adaptación del programa para el cálculo de elementos de hormigón (cimentación) según el Código Estructural (CE-21), Real Decreto 470 / 2021, de 29 de junio.

- Elementos de hormigón armado: de acuerdo con el Anejo Nº 19 del CE-21, se verifican los siguientes Estados Límite:
	- o E.L.U. de Flexión Simple o Compuesta (Apdo. 6.1).
	- o E.L.U. de Esfuerzo Cortante (Apdo. 6.2).
	- o E.L.S. de Fisuración (Apdo. 7.3).
- Se determinan los dominios de deformación de la sección, y calcula y comprueba las tensiones y deformaciones sobre el material, con vistas a establecer la validez de la armadura y determinar el tipo de cuantía mínima mecánica a aplicar en la sección (Apdo 6.1 del Anejo nº 19 del CE-21 "Flexión simple o compuesta").
- Se determina la armadura mínima por fisuración (Apdo. 7.3.2 del Anejo 19 del CE-21).
- Se establecen las disposiciones relativas a las armaduras (Apdo. 9 del Anejo 19 del CE-21).
- Se comprueba que no se rebase la cuantía máxima de armadura longitudinal establecida en el 4% de la sección de hormigón, Apdo. 9 del Anejo nº 19 del CE-21.
- Distribución de la armadura determinando las longitudes de anclaje, empalme y doblado necesarias para el correcto funcionamiento de la armadura. Todo ello calculado a partir de lo prescrito en el artículo 49.5 del CE-21 "Criterios específicos para el anclaje y empalme de las armaduras".
- Consideración de nuevas características de hormigón y clases de exposición según tabla 27.1.a del CE-21.

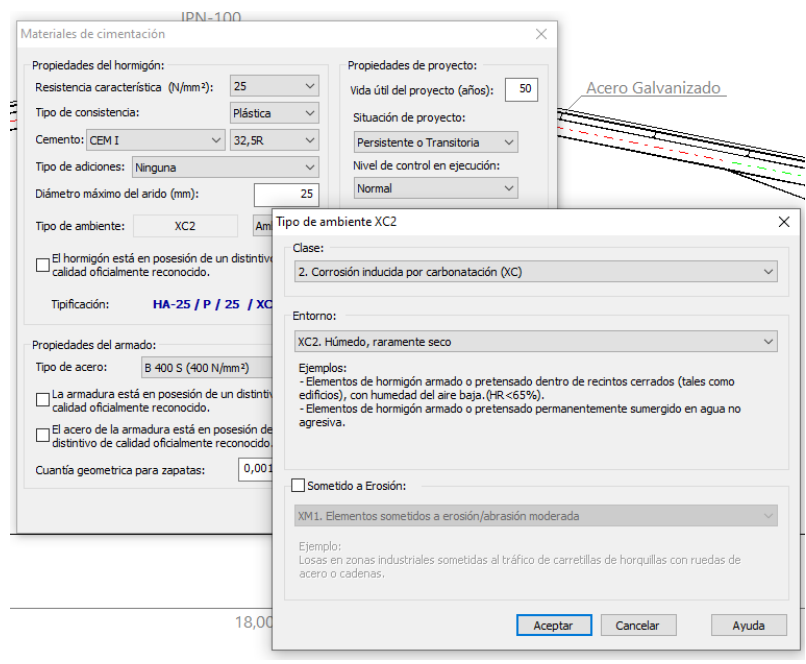

**Mejoras generales de cálculo de cimentación:**

- Se guardan los datos de cimentación para posteriores comprobaciones de cálculo:
	- o Tipología de zapatas.
	- o Dimensiones (canto y relación de lados).
	- o Excentricidad.
	- o Canto de vigas.
- Se mejora la representación de la tipología de símbolos en la vista esquemática de planta de cimentación.

**Nuevas herramientas de edición gráfica para el retoque de planos:**

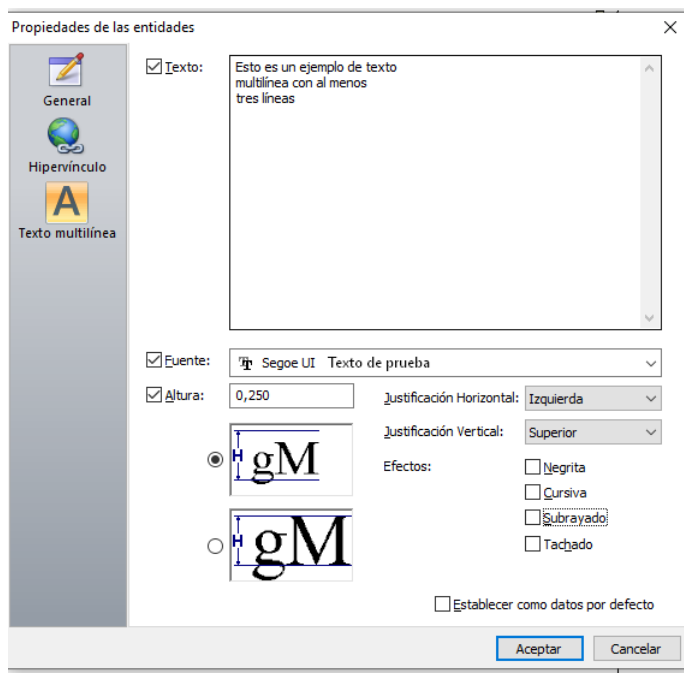

o Texto multilínea:

o Cota lineal / Puntero:

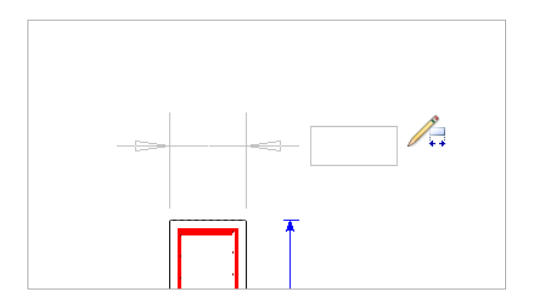

o Vínculo:

o Opción Seleccionar Todo:

Esta opción de menú permite seleccionar los elementos del dibujo que cumplan con un criterio determinado. Es posible establecer múltiples tipos de filtros: Por tipo de elemento, por capa, por color o estilo….

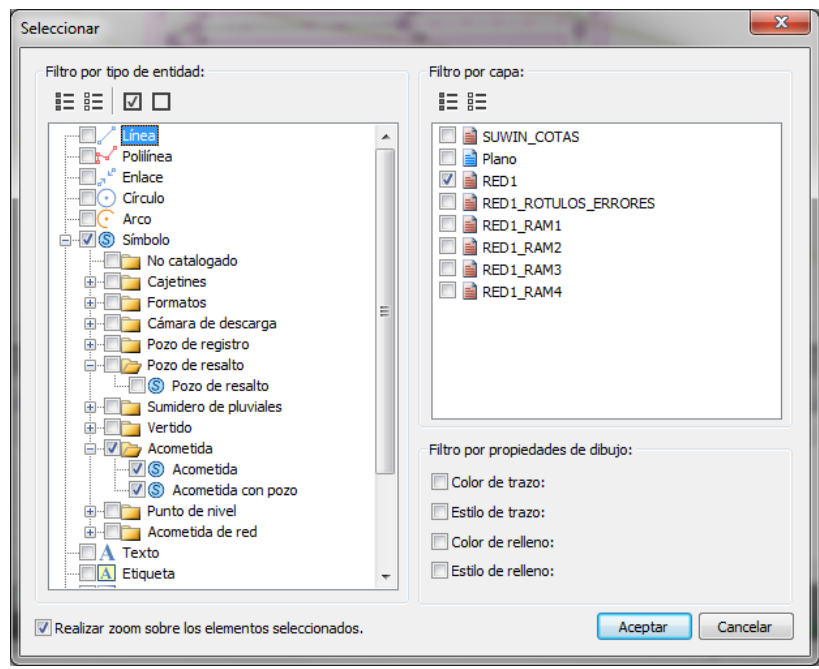

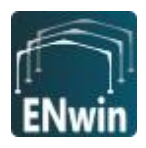

### Naves con entreplanta

Se mejora el cálculo de naves con entreplanta de distancias P2 y/o P3 igual a cero.

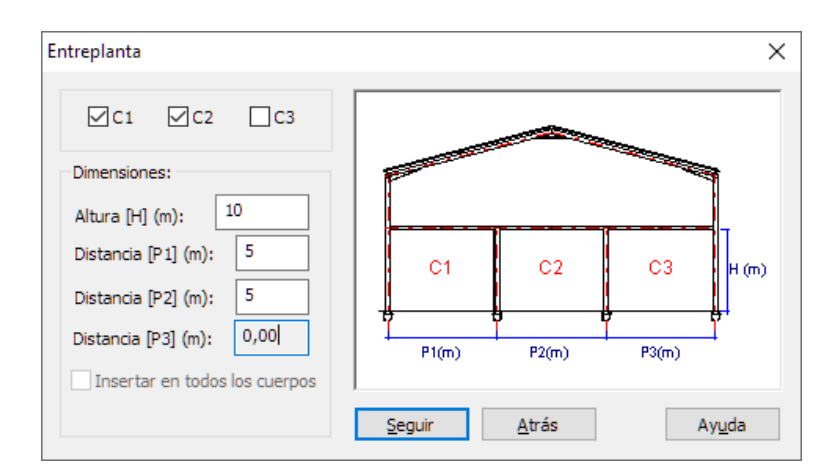

## Resultados (Versión 1.3.21.8)

Aplicadas algunas correcciones menores a la plantilla de generación de memoria.

# Actualización ENwin Versión 1.3.1.8 (20/12/17)

La actualización **1.3.1.8** del programa incorpora las siguientes novedades:

#### Optimización de los cálculos en cimentación:

Se introduce la posibilidad de establecer **el cálculo elástico de la cimentación:**

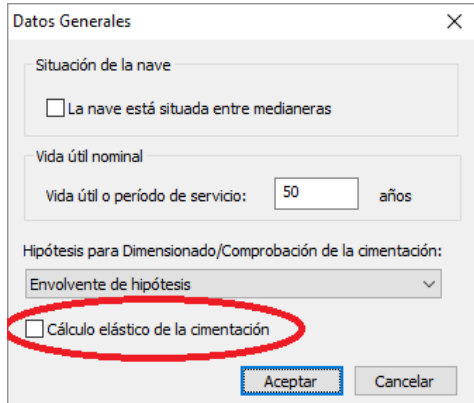

Activando esta opción, se realiza un cálculo elástico sobre la nave y su cimentación, de tal forma que se permite un cierto giro en la base de la misma. De este modo se reduce en muchos casos significativamente las dimensiones de la cimentación ya que parte del momento que llega a las zapatas es compensado por el par de fuerzas que se generan entre la base de cimentación y el dintel de la nave. Este giro se controla por la condición de deformación admisible en cabeza de pilares.

Una vez finalizado el cálculo el programa permitirá escoger entre dos soluciones, la del cálculo elástico (con cimentación reducida) o la más económica:

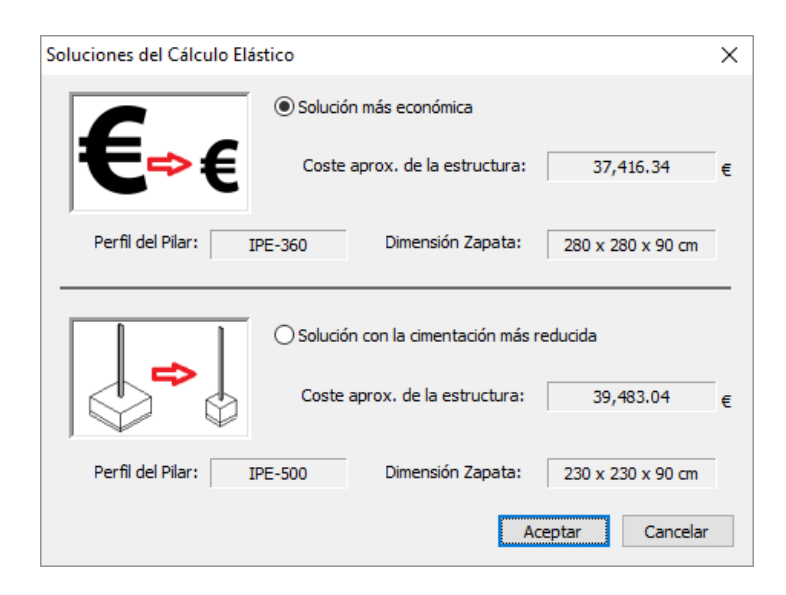

#### Visualización 3D:

Se introduce el comando de menú **Resultados / Representación 3D** mediante el cual se obtiene una vista 3D desde la que se pueden exportar detalles de la nave en 3D:

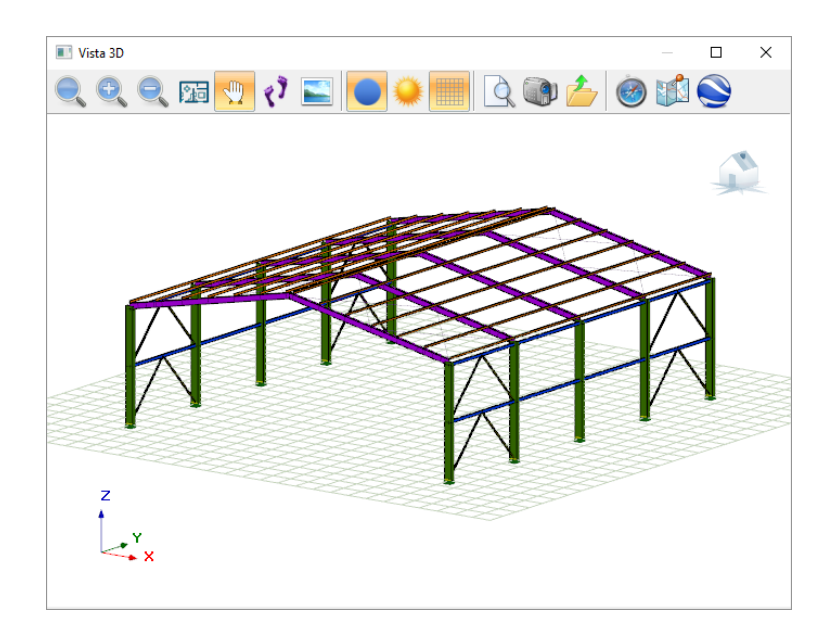

## Arriostramiento lateral variable:

• Se añade la posibilidad de establecer el arriostramiento lateral en K o en Cruz:

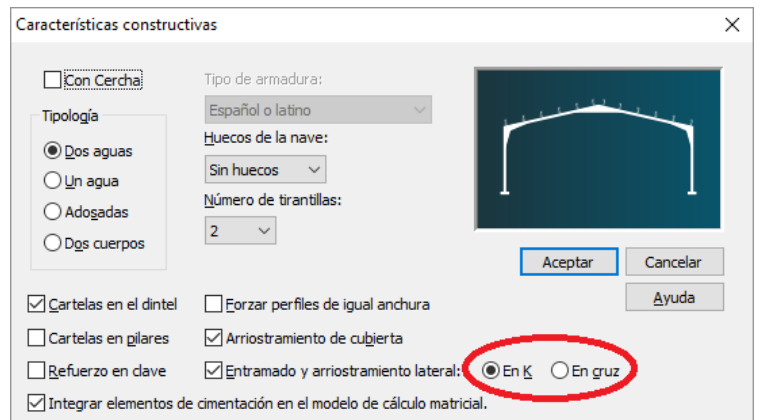

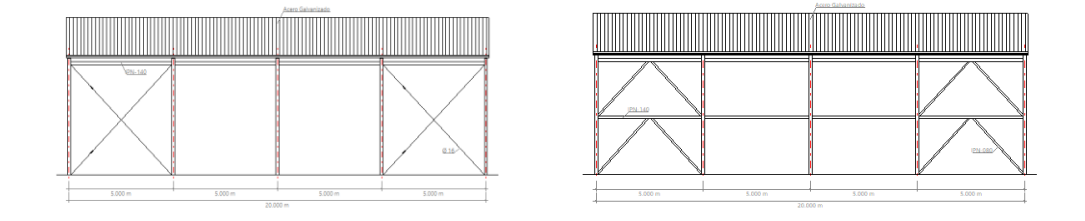

#### Otras mejoras generales:

- Se modifican las unidades de referencia en el campo de *sobrecarga en entreplanta* del diálogo de "Acciones sobre la nave".
- Se optimiza la exportación de la estructura mediante fichero de intercambio al programa **ESwin. Estructuras tridimensionales** para casos de naves a un agua o de dimensiones considerables.
- Se solventa un problema por el cual en determinados casos había que recalcular la cimentación manualmente al modificar algún valor de la nave, ahora el programa detectará el cambio y recalculará automáticamente.
- Se introduce una modificación para evitar el motivo por el cual en determinados casos se mostraban mensajes de avisos por carga superada en puente grúa sin motivo real existente.

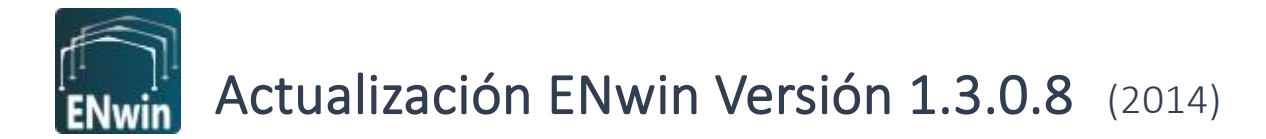

ENwin actualiza su interfaz de usuario, introduce nuevos elementos estructurales, amplía y optimiza sus procesos de cálculo y mejora en general la operativa del programa.

- Nuevo interfaz de usuario con botones que dan acceso a las principales opciones del menú.

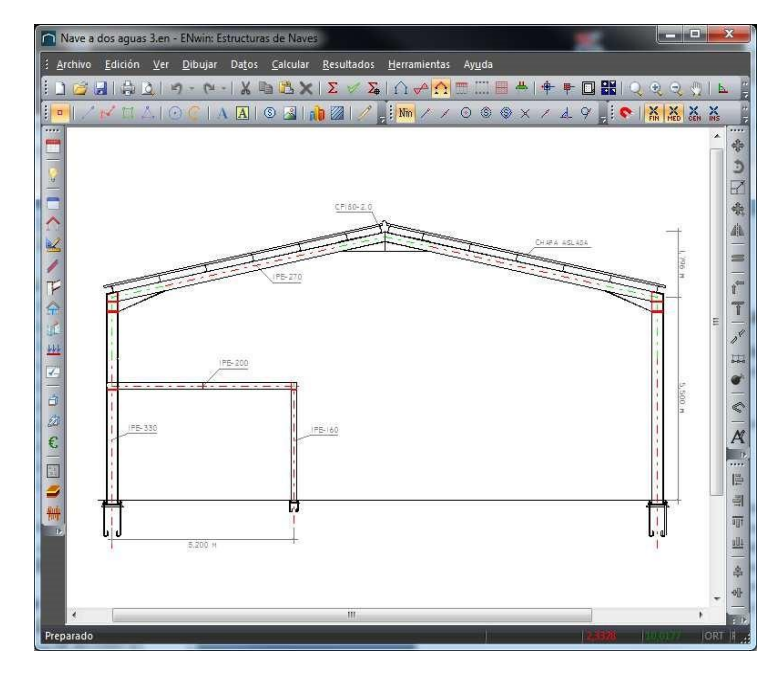

Zonas eólicas y de nieve: se mejora el funcionamiento del sistema de selección sobre el mapa.

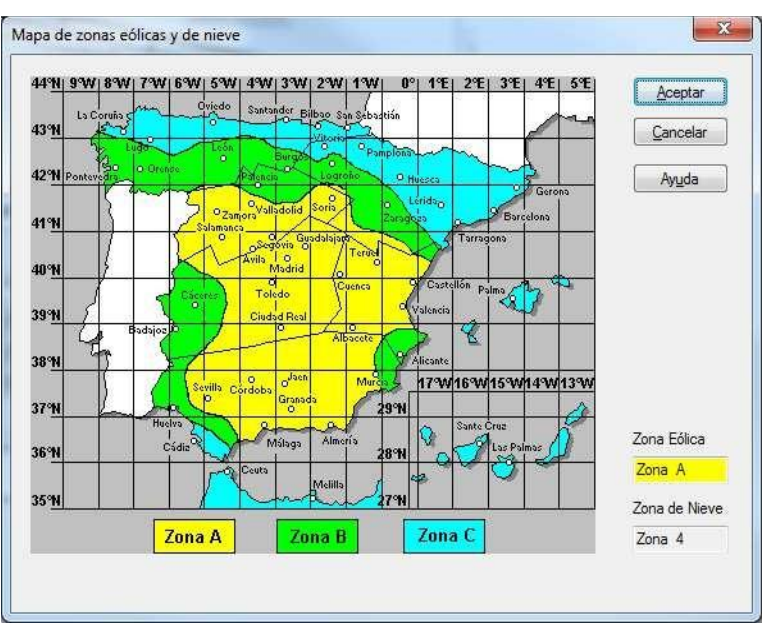

Se corrigen los problemas de manejo que aparecían en el cuadro de diálogo **Comprobar->Selección de perfiles** por la superposición de campos.

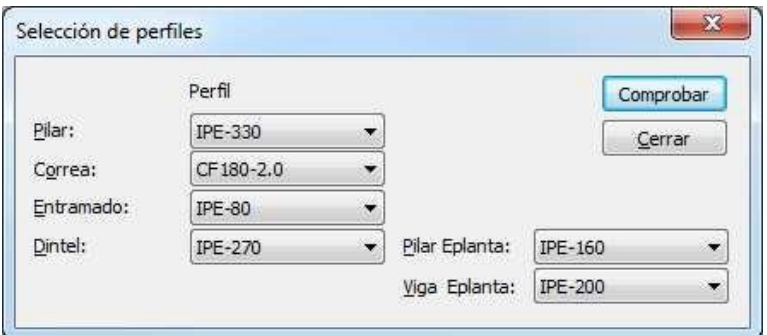

- Mejoras en el dibujo del plano de alzado, ajustando la posición de las correas extremas y la longitud de los faldones de cubierta. También se mejora la representación de los nudos de esquina para naves con cercha.

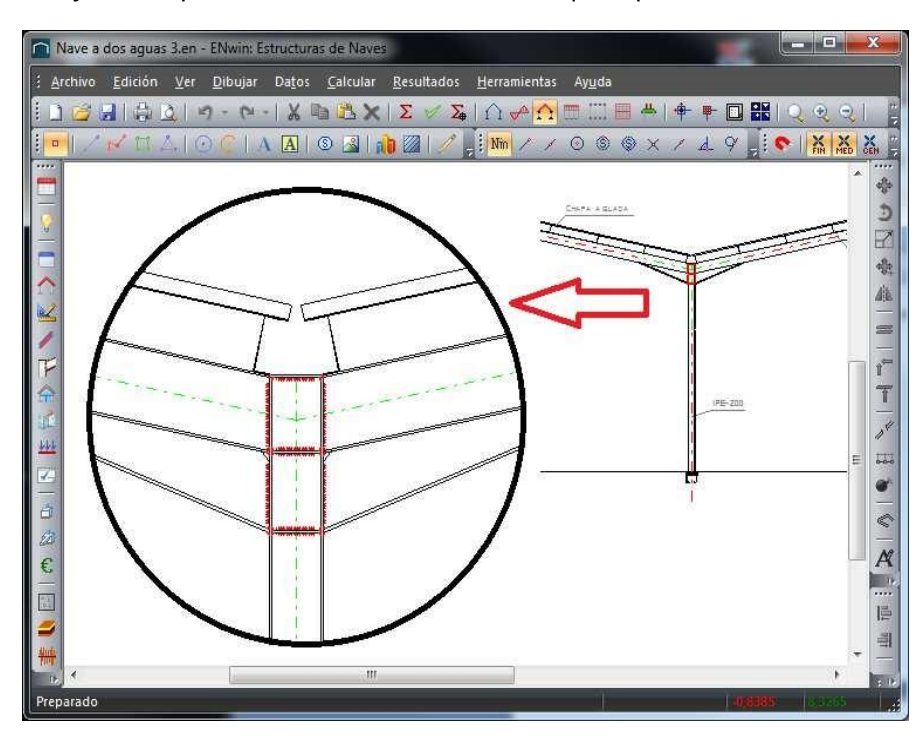

- Esta nueva versión incorpora el cálculo y la generación de planos de la cimentación necesaria para los pilares de la entreplanta. También se introduce el atado automático de zapatas cuando la nave se sitúa en zona sísmica.

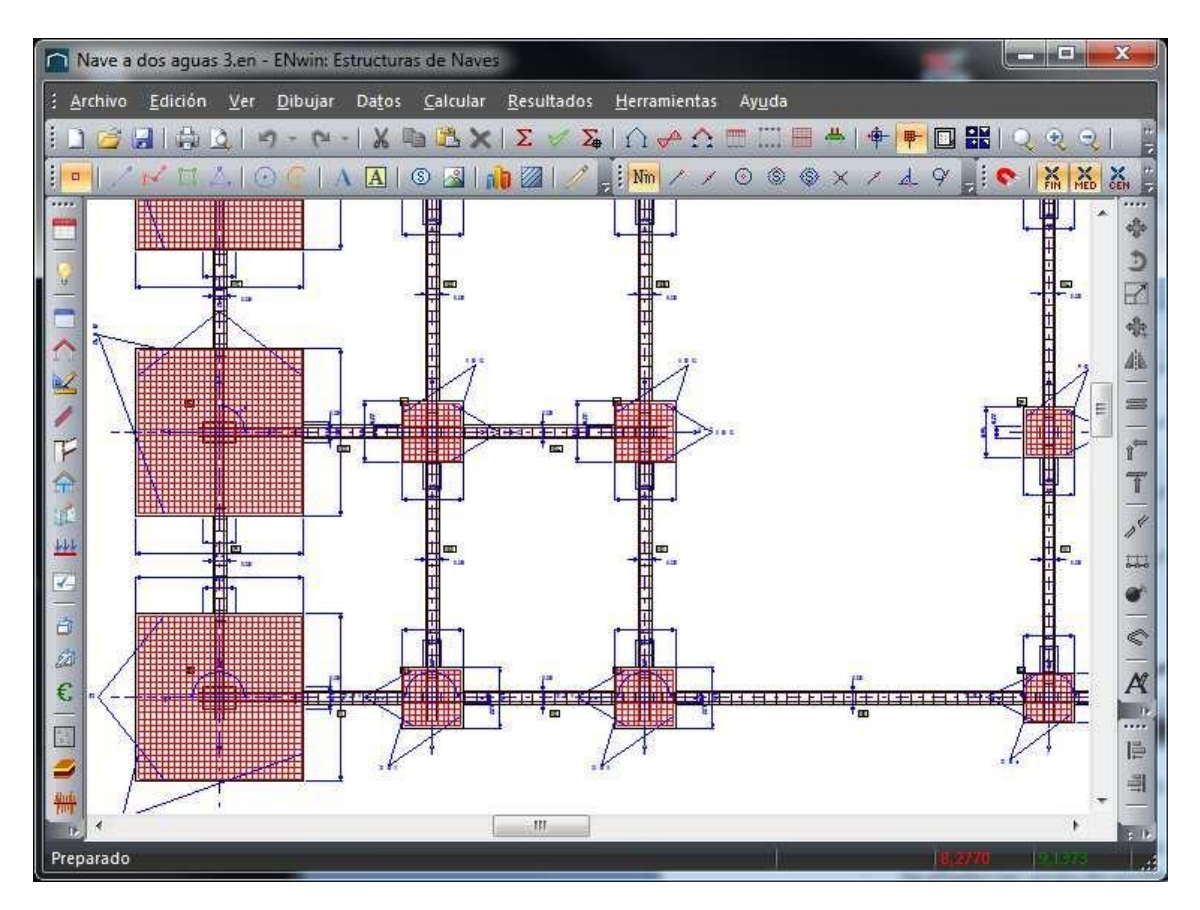

- Se añaden las series de perfiles conformados para correas:
- CF
- UF
- CEZETA
- CEBRAU
- ZETA
- ZETAVOR
- SIGMA

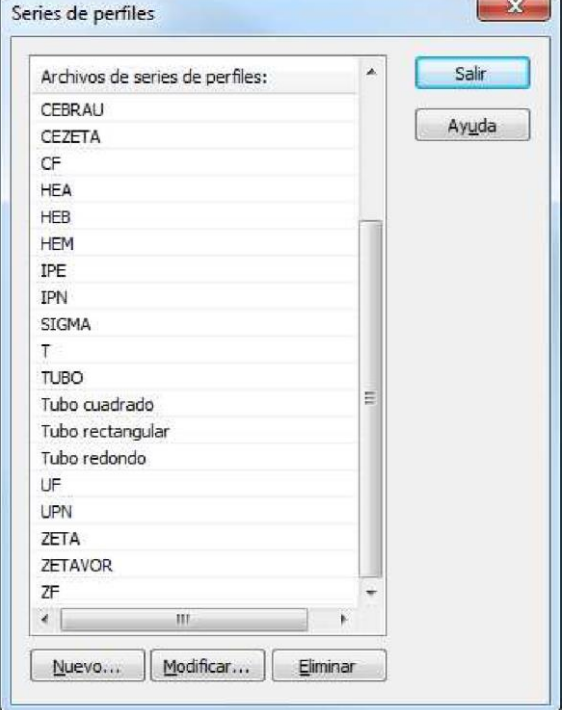

- Se añaden nuevos tipos de cubiertas con sus pesos propios característicos.